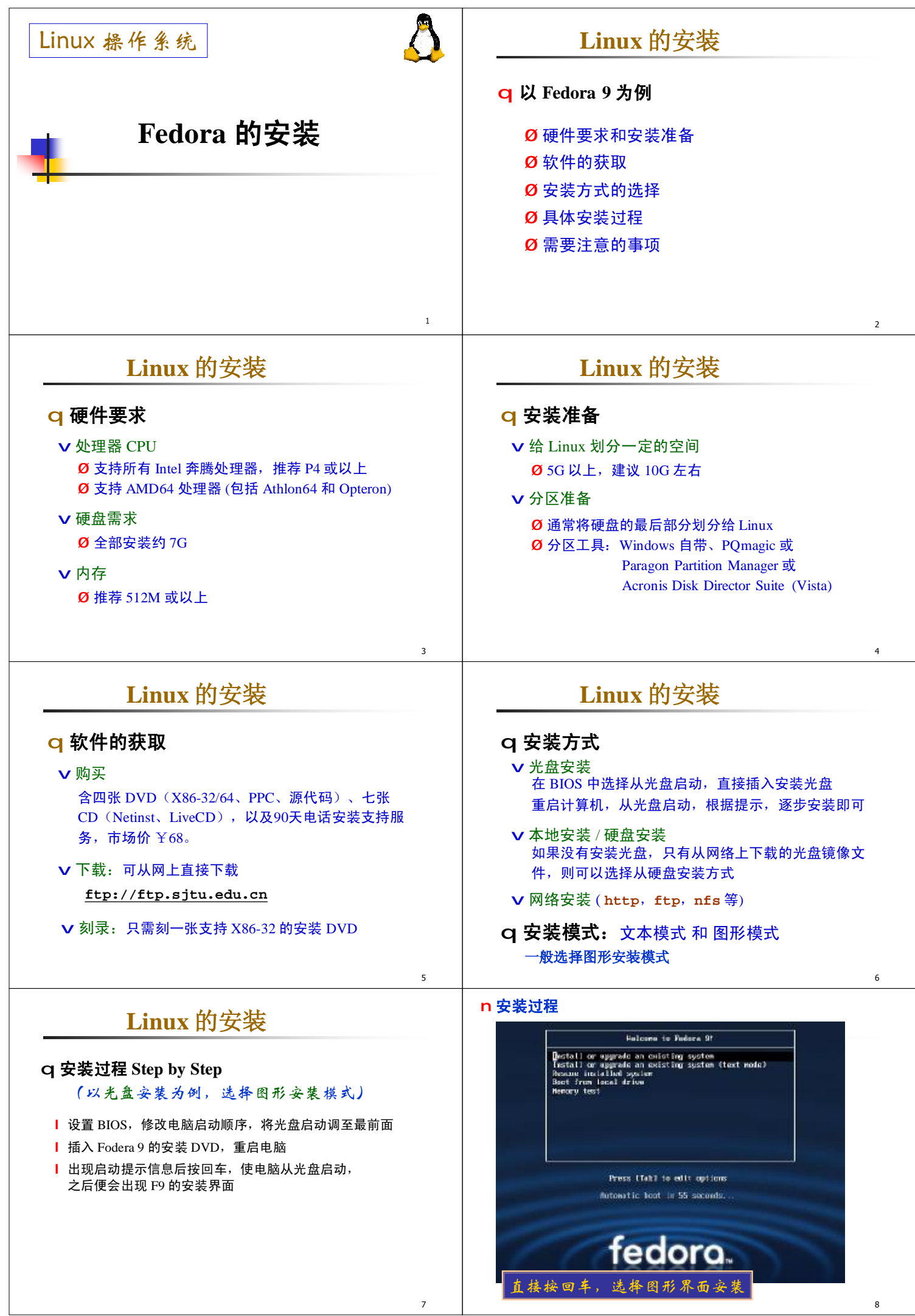

7

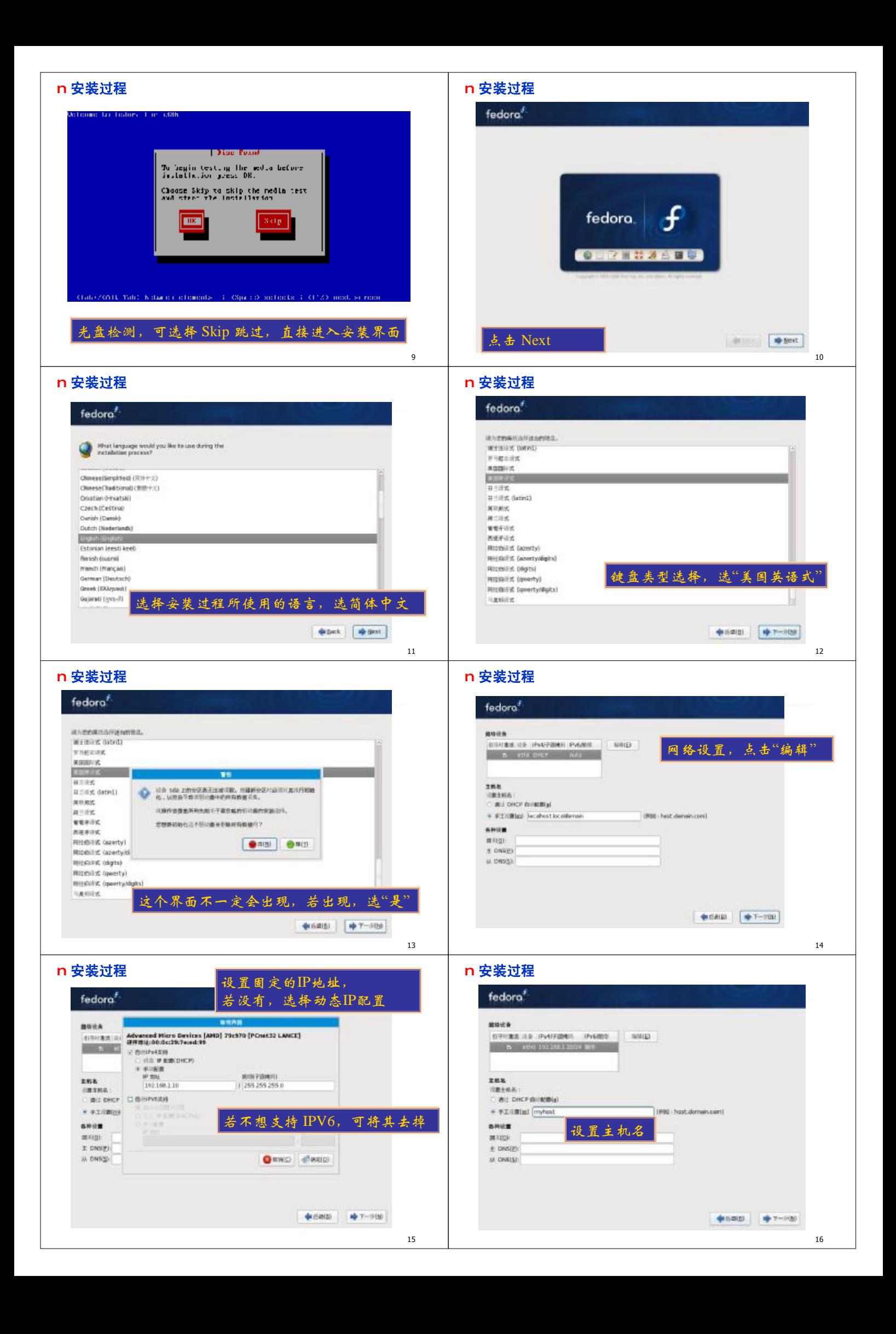

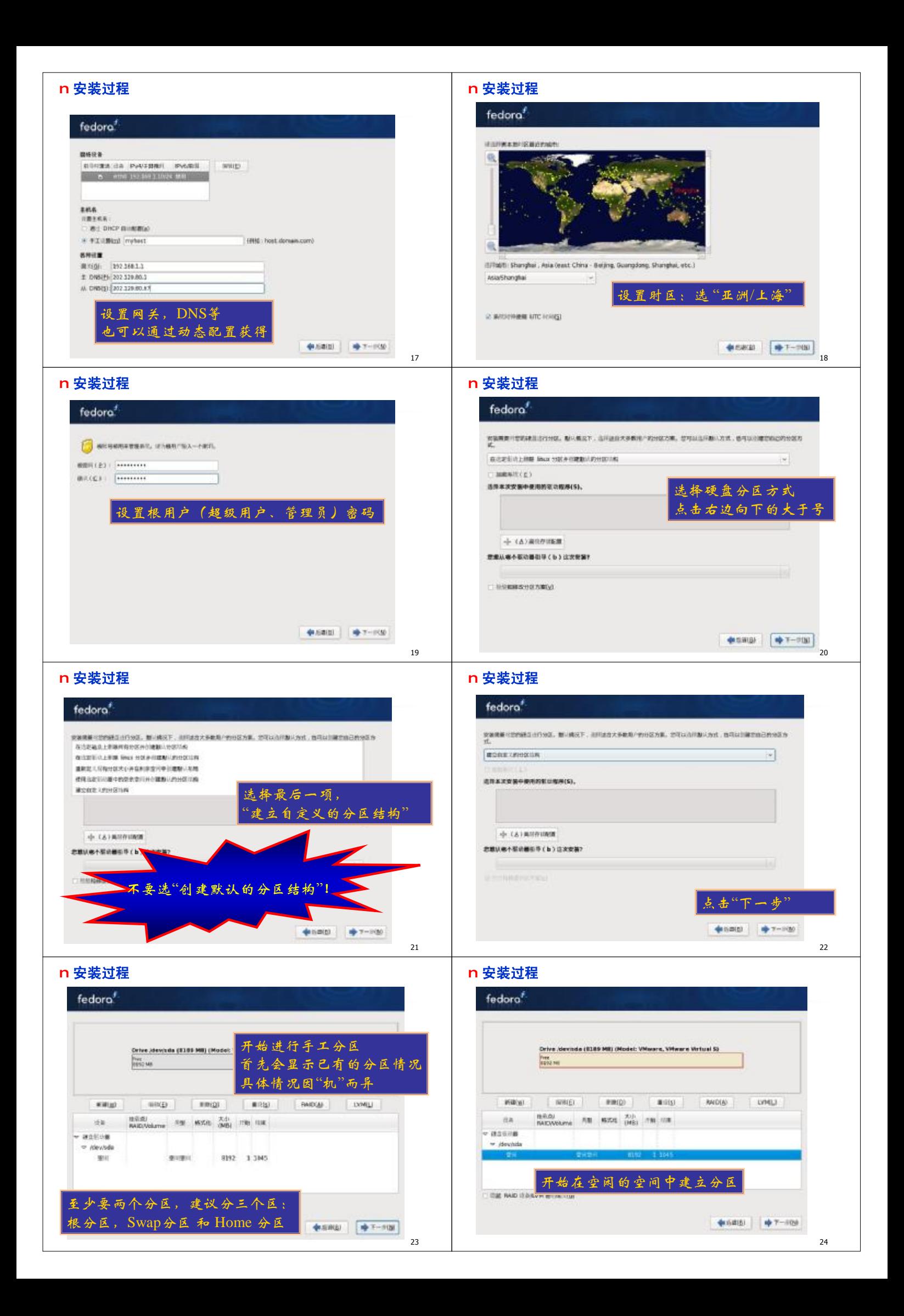

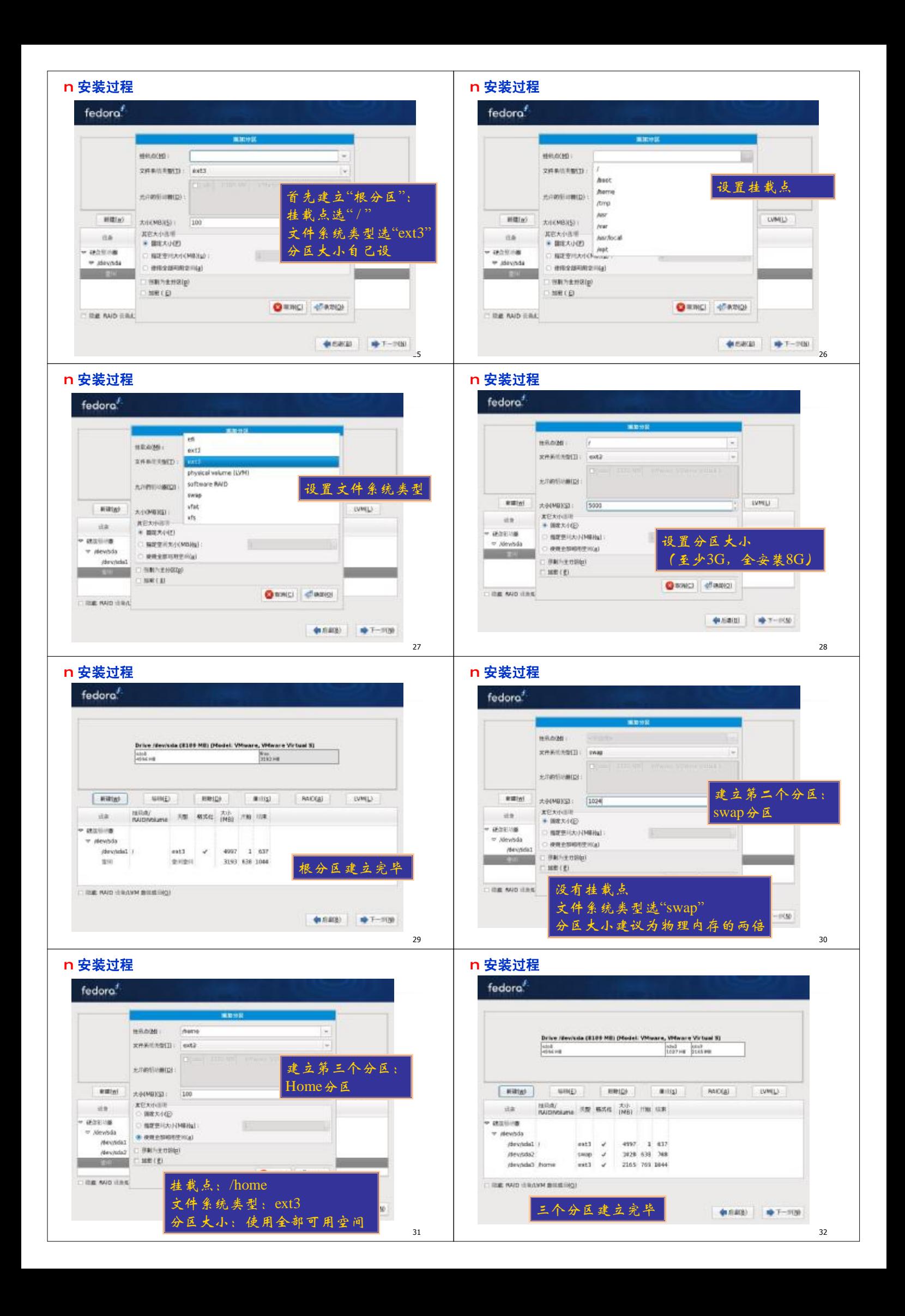

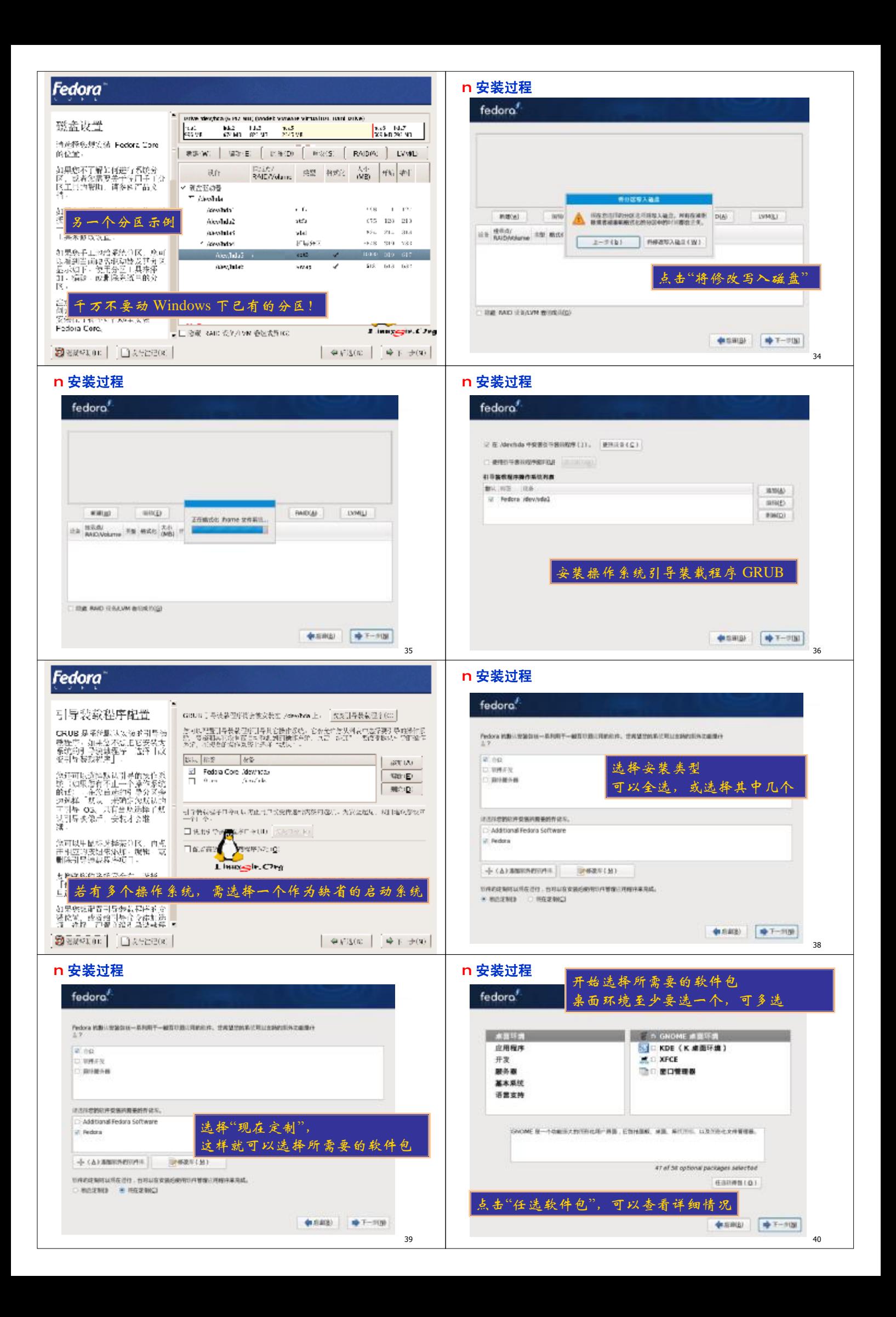

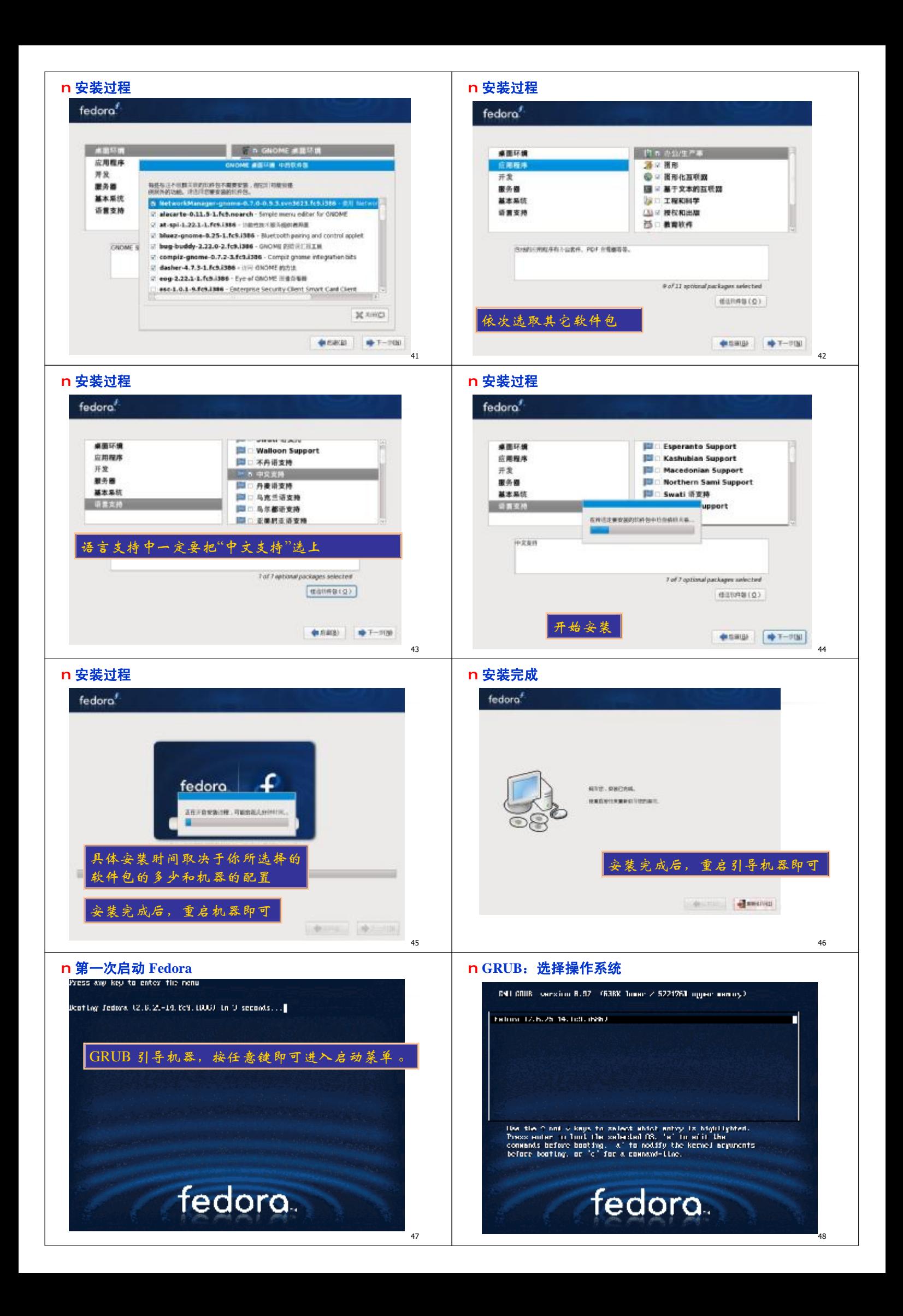

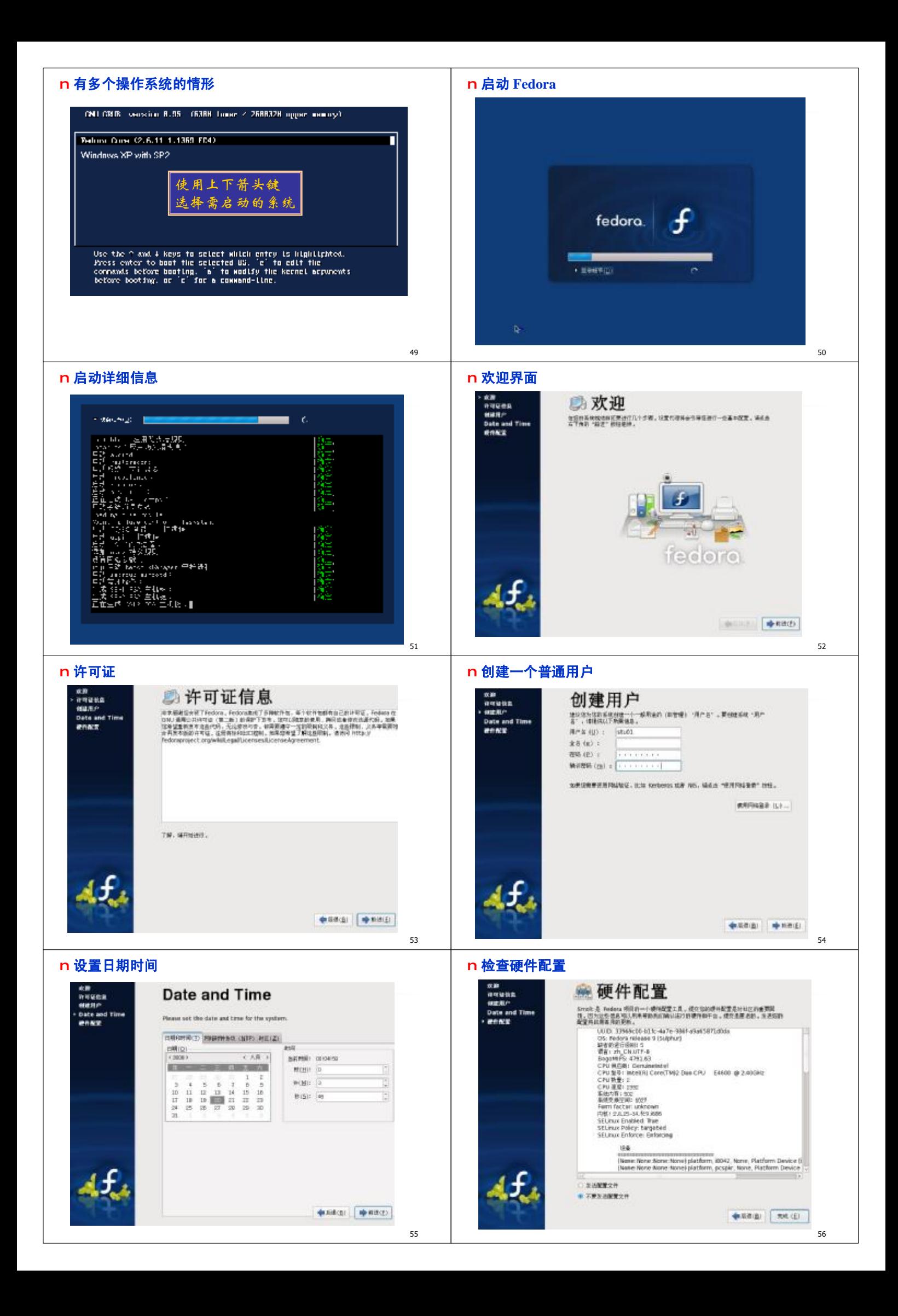

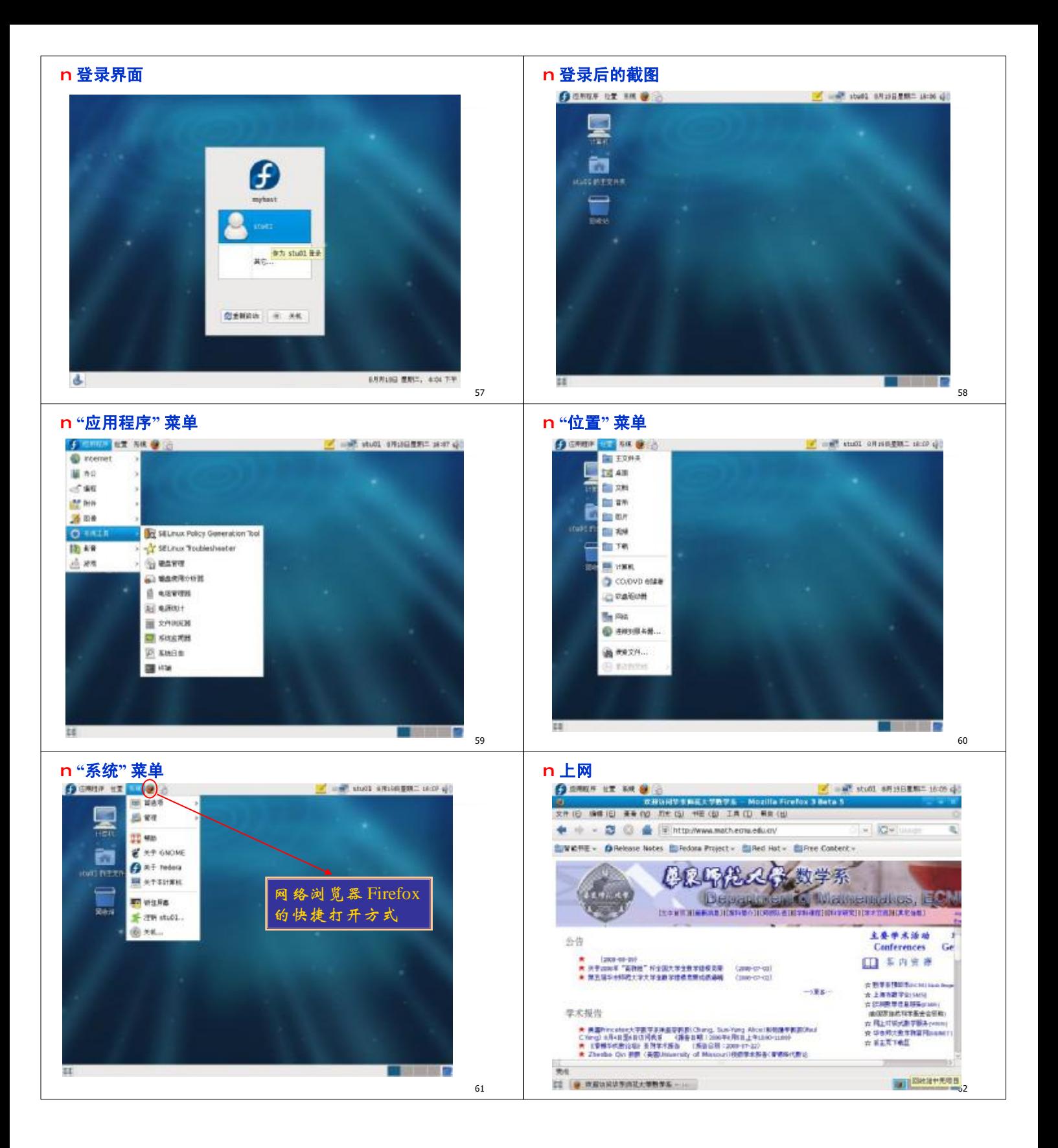